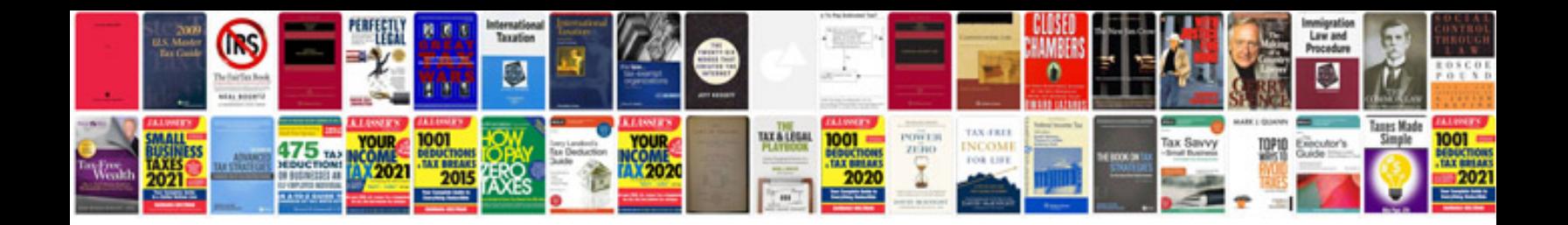

**Lightworks manual**

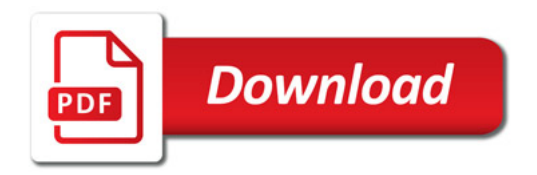

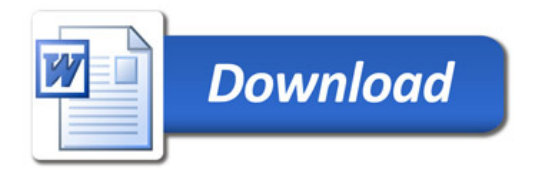